# The linked list

#### EECS 214, Fall 2017

#### A problem with vectors

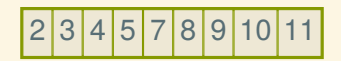

## A problem with vectors

# 2 3 4 5 7 8 9 10 11

What if we want to add 6 between 5 and 7?

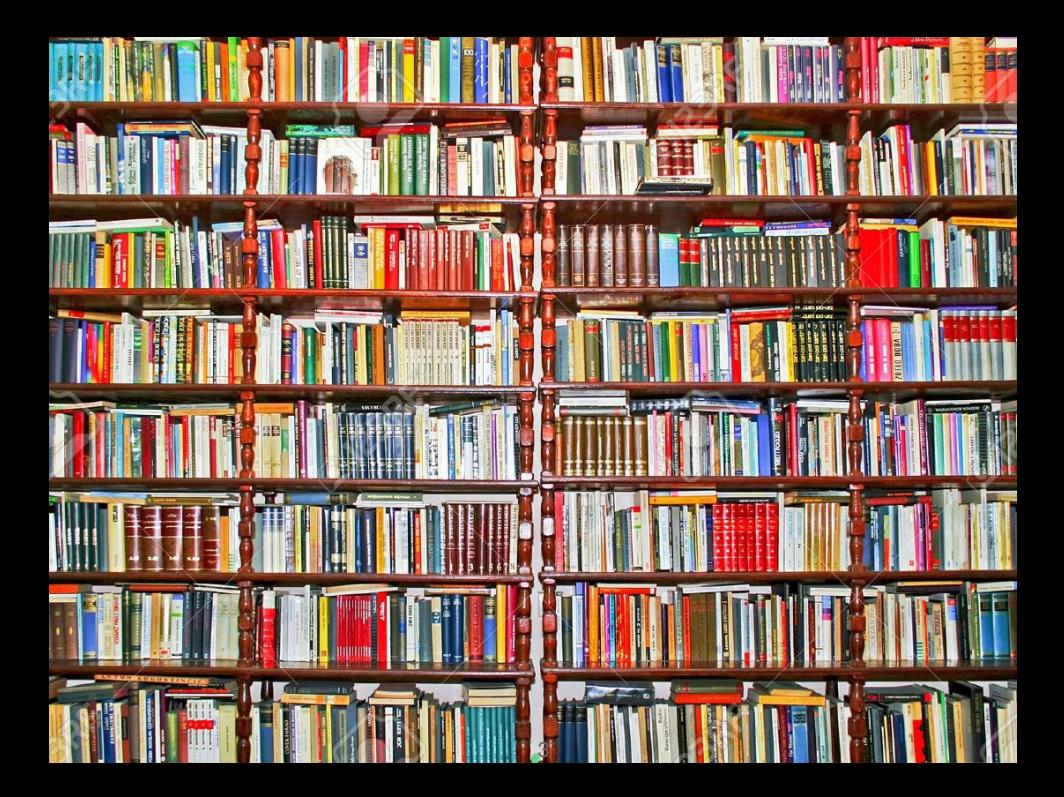

## Books on a string

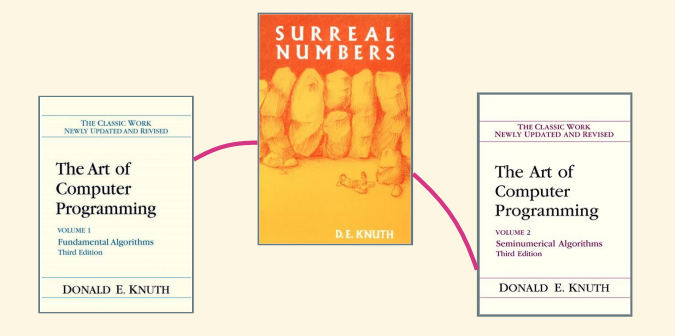

## Books on a string

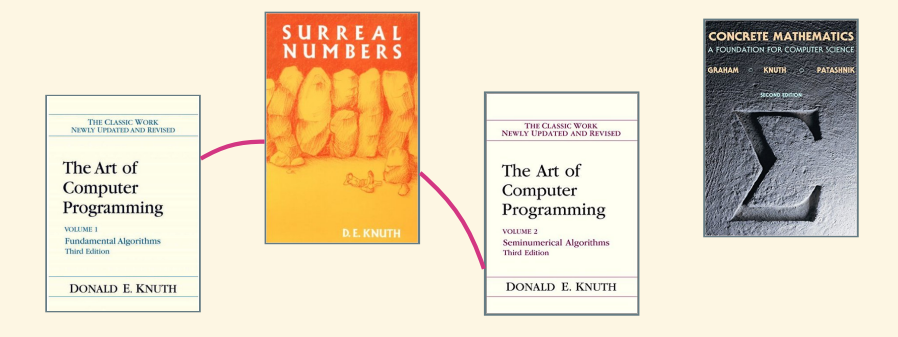

## Books on a string

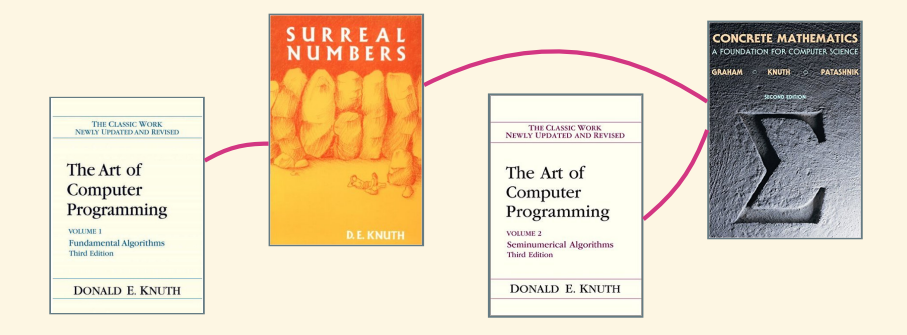

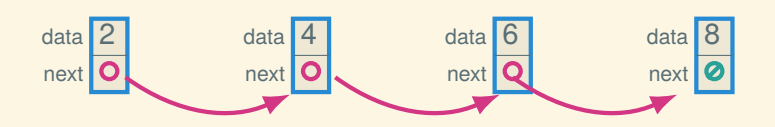

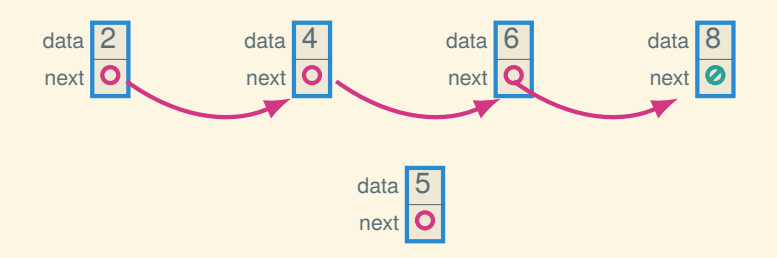

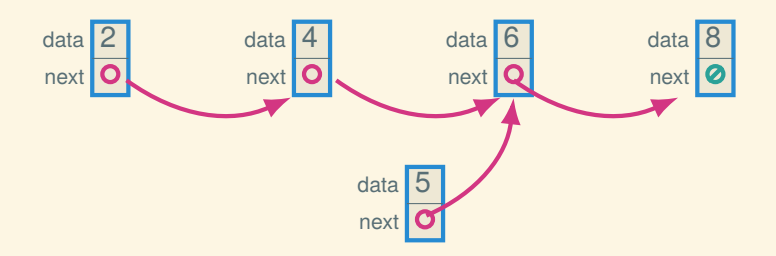

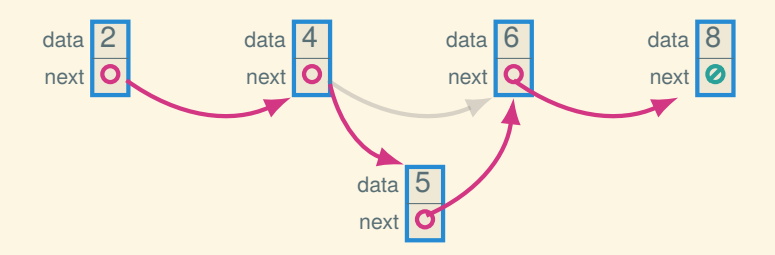

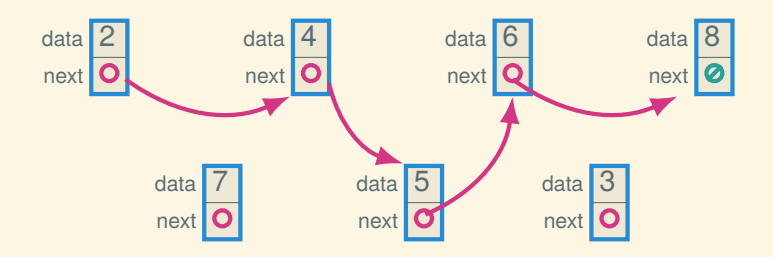

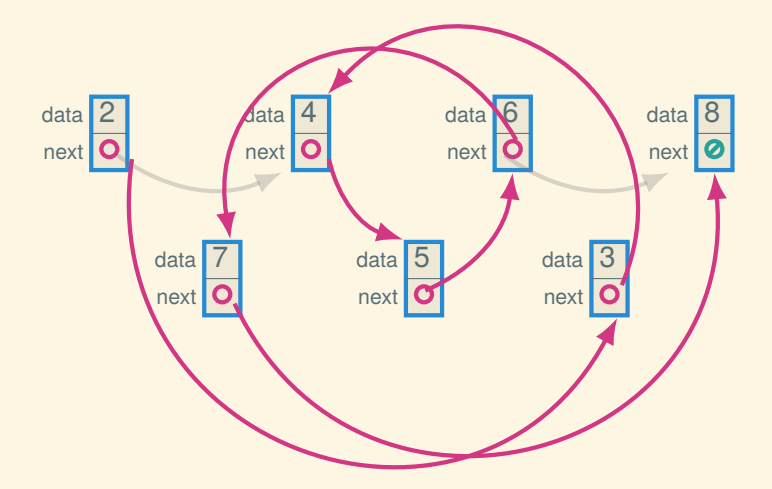

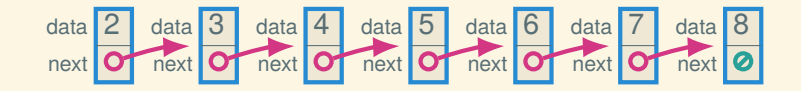

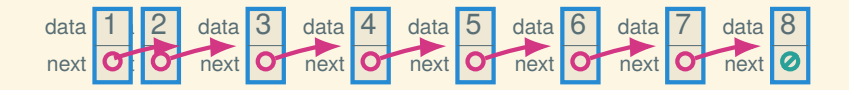

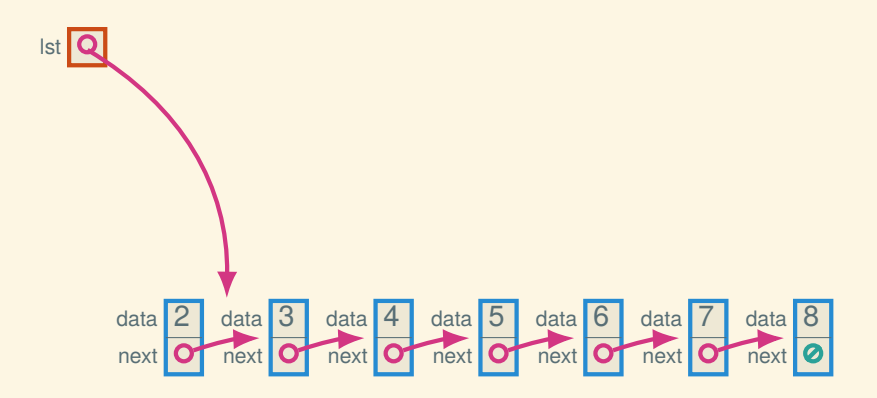

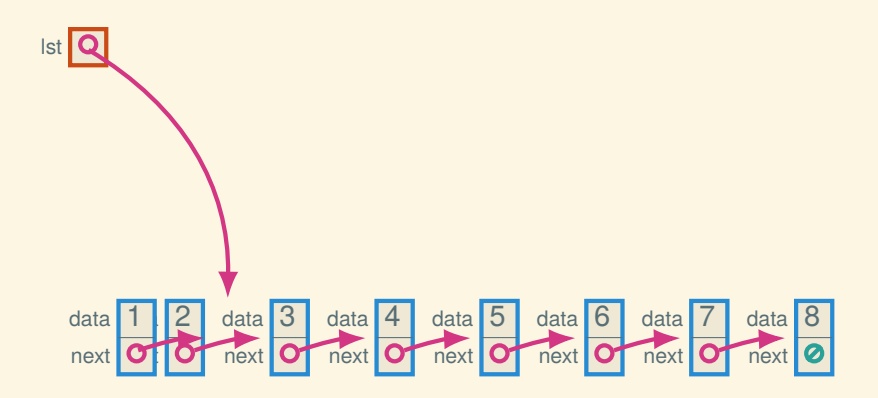

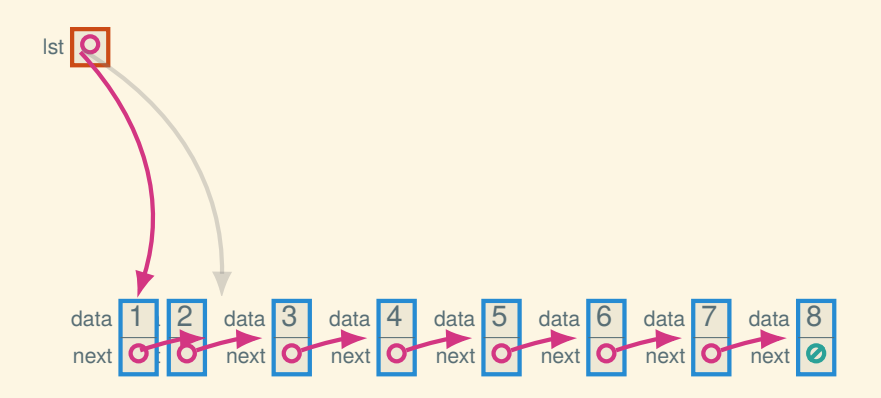

#### Indirection

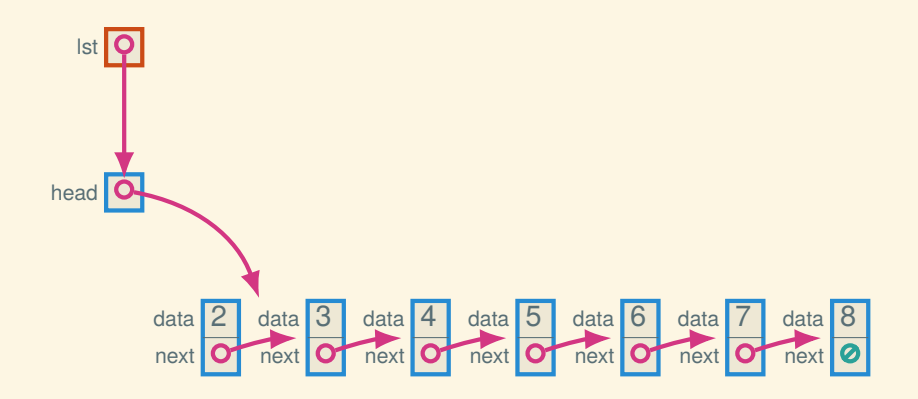

#### Indirection

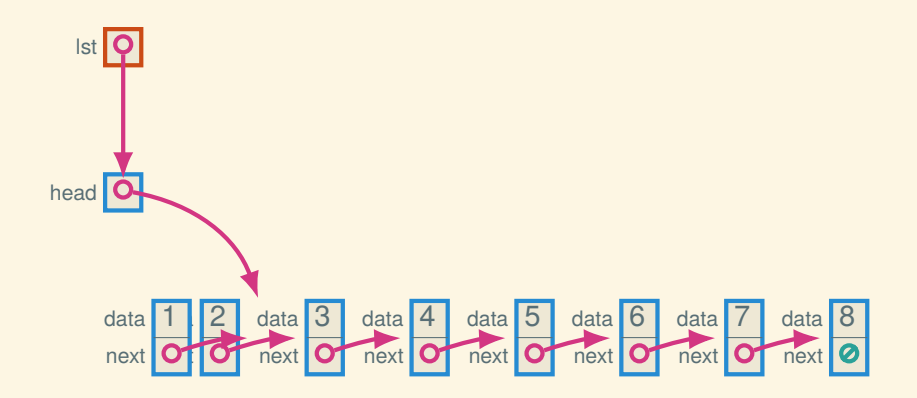

#### Indirection

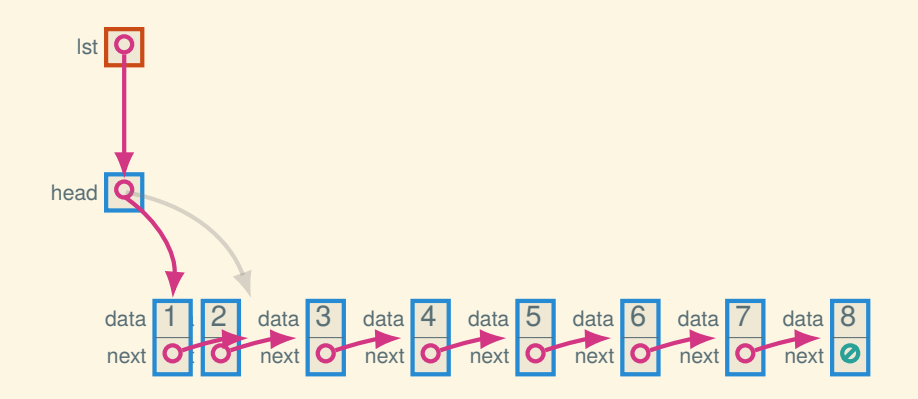

## Now in DSSL2

#### Linked lists in DSSL2

```
# List is ll { head: Link }
defstruct ll(head)
```

```
# Link is one of:
# - node { data: Number, next: Link }
# - nil()
defstruct node(data, next)
defstruct nil()
```
#### Linked lists in DSSL2

```
# List is ll { head: Link }
defstruct ll(head)
```

```
# Link is one of:
# - node { data: Number, next: Link }
# - nil()
defstruct node(data, next)
defstruct nil()
```

```
# new_list : -> List
def new list():
    ll { head: nil() }
```

```
# insert_front : Number List ->
def insert_front(n, lst):
    lst.head = node { data: n, next: lst.head }
```
## List operations in DSSL2

```
# get_front : List -> Number
def get_front(lst):
    if node?(lst.head): lst.head.data
    else: error('get_front: got empty list')
```
## List operations in DSSL2

```
# get_front : List -> Number
def get_front(lst):
    if node?(lst.head): lst.head.data
    else: error('get_front: got empty list')
# get_nth : List Natural -> Number
def get_nth(lst, n0):
    def loop(link, n):
        if nil?(link): error('get_nth: list too short')
        elif n == 0: return link.data
        else: return loop(link.next, n - 1)
    loop(lst.head, n0)
```
#### More DSSL2 list operations

```
# find_nth_node : Link Natural -> Link
def find_nth_node(link, n):
    if nil?(link): error('find_nth_node: too short')
    elif n == 0: link
    else: find nth node(link.next, n - 1)
```

```
# get_nth : List Natural -> Number
def get nth(lst, i):
    find nth node(lst.head, i).data
```

```
# set_nth! : List Natural Number ->
def set nth! (lst, i, val):
    find nth node(lst.head, i).data = val
```
What else might we want to do?

## What else might we want to do?

- Insert or remove at the given position or the end.
- Split a list in two or splice two into one.
- Know how long the list is without counting.

## Keeping the length

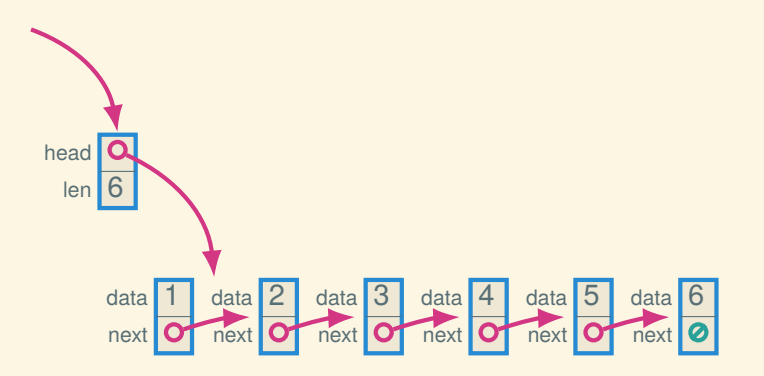

## Keeping the length

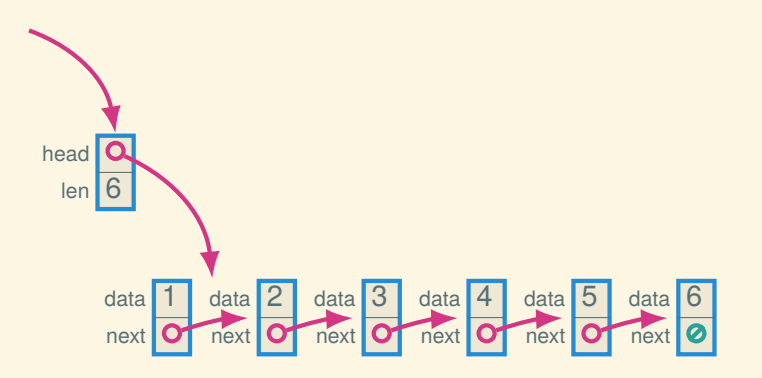

How can we make sure the len field is always right?

#### Quick access to the tail

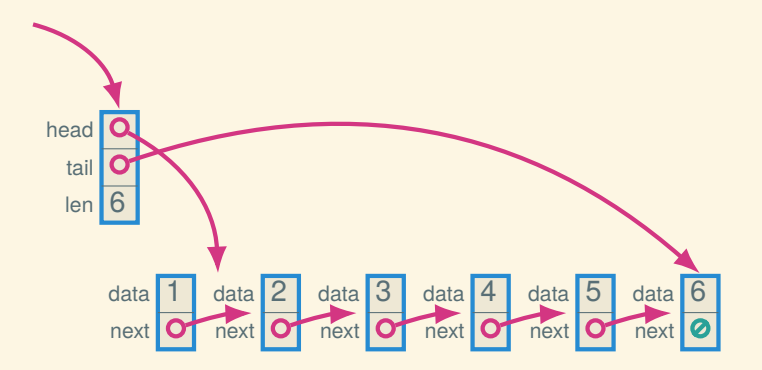

#### Quick access to the tail

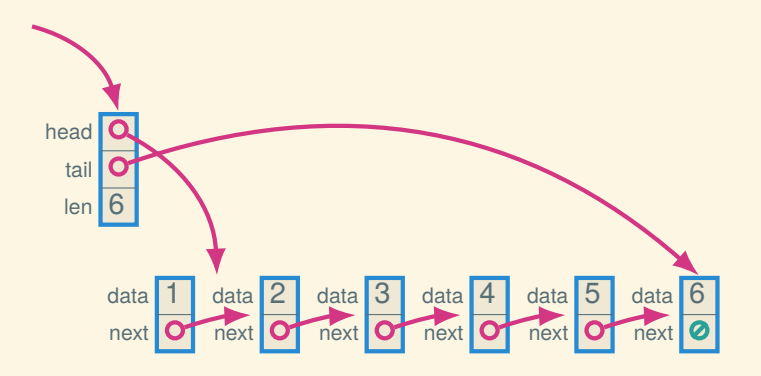

Which operations are simple now? Which are still more work?

#### Doubly-linked

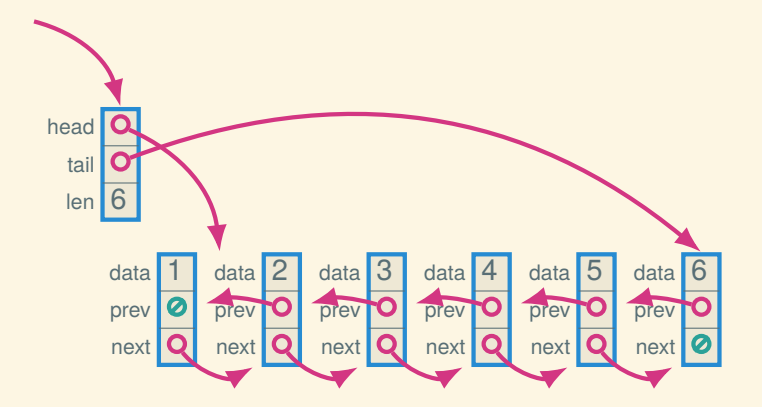

#### Circular, doubly-linked with sentinel

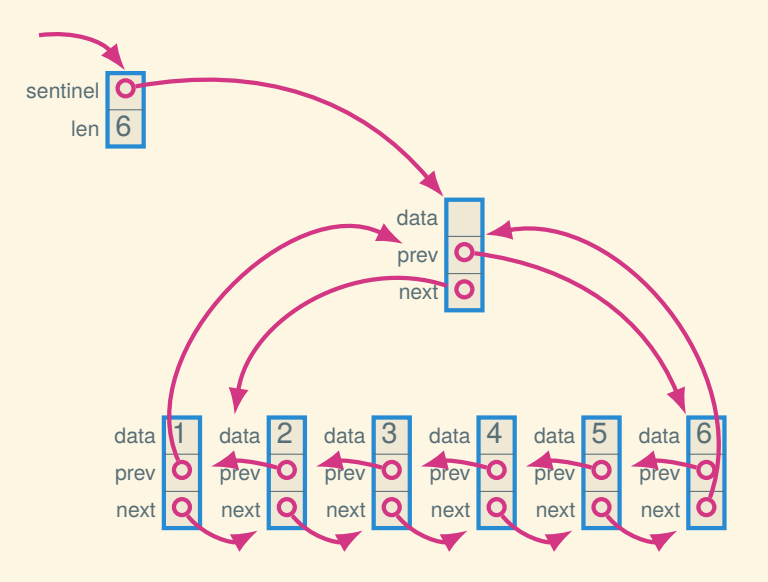

## Empty (circular, doubly-linked w/sentinel)

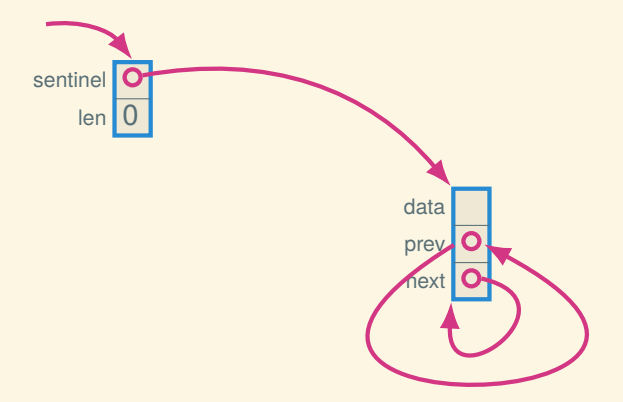

Next time: asymptotic complexity